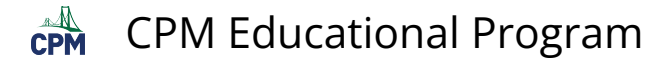

# **INT2 2.2.1: 2-33b, 2-33c, 2-35a, 2-35b#1,& 2-35b#2 Student eTools**

## **Click on the links below.**

[2-33b Student eTool \(CPM\)](http://cpm.org/technology/general/similarity/?similaritydata=aicWafctapMHaezfakOSajayatM4anj_aobaakJ8atfwadvj444444INT2%202-33b%0A%0Ab)%20Can%20you%20make%20another%20triangle%2C%20with%20the%20same%20angles%2C%20that%20is%20not%20similar%20to%20your%20original%20triangle%3F%20%20Can%20you%20create%20any%20two%20triangles%20with%20the%20same%20three%20angle%20measures%20that%20are%20not%20similar%3F%0A%0ATip%3A%20Test%20your%20ideas%20with%20transformations!%0A__hABCDEFINT2%202-33b__6da)  [2-33c Student eTool \(CPM\)](http://cpm.org/technology/general/similarity/?similaritydata=ah.gaempapy1adJbakBcaikuatM4anj_aobaakJ8atfwadvjacb444INT2%202-33c%0A%0Ac)%20Describe%20a%20sequence%20of%20transformations%20to%20show%20that%20two%20triangles%20that%20have%20the%20same%20three%20angles%20are%20similar.%0A%0ATransformations%3A%0ADrag%20triangles%20from%20the%20center%20to%20translate.%0AClick%20on%20the%20center%20of%20a%20triangle%20to%20access%20the%20rotate%2C%20reflect%2C%20and%20dilate%20tools.%20Click%20on%20the%20%22%3F%22%20above%20for%20more%20directions.__hABCDEFINT2%202-33c__6da)  [2-35a Student eTool \(CPM\)](http://cpm.org/technology/general/similarity/?similaritydata=alCNacOLamP6ad0.ah6saebDalV9anJJaj9DakJWaoOUaeN544c444INT2%202-35a%0A%0AIs%20it%20possible%20to%20make%20a%20second%20triangle%20with%20two%20sides%20proportional%20to%204%20cm%20and%205%20cm%2C%20and%20an%20included%20angle%20of%2020%C2%B0%20that%20is%20not%20similar%3F%20%0A%0ANote%3A%20A%20possible%20second%20triangle%20with%20sides%208%20cm%20and%2010%20cm%2C%20and%20an%20included%20angle%20of%2020%C2%B0%20is%20given%20for%20you%20to%20test!__pABCDEF2-35a%20Student%20eTool__AWa)  [2-35b #1 Student eTool \(CPM\)](http://cpm.org/technology/general/similarity/?similaritydata=amOyagnRahNdadDOai_Jaf7haobVafcsas1ZacdZakwBadcD444444INT2%202-35b%20%231%0A%0AIs%20it%20possible%20to%20make%20a%20second%20triangle%20with%20two%20sides%20proportional%20to%203%20cm%20and%204%20cm%2C%20and%20an%20included%20angle%20of%20120%C2%B0%20that%20is%20not%20similar%3F%20%0A%0ANote%3A%20A%20possible%20second%20triangle%20with%20sides%206%20cm%20and%208%20cm%2C%20and%20an%20included%20angle%20of%20120%C2%B0%20is%20given%20for%20you%20to%20test!__pABCDEF2-35b%20%231%20Student%20eTool__XQa) [2-35b #2 Student eTool \(CPM\)](http://cpm.org/technology/general/similarity/?similaritydata=aiNDacLZamywafycaiPbafAjaqCiakTeardWadl9akZeaknU444444INT2%202-35b%20%232%0A%0AIs%20it%20possible%20to%20make%20a%20second%20triangle%20with%20two%20sides%20proportional%20to%203%20cm%20and%204%20cm%2C%20and%20an%20included%20angle%20of%2090%C2%B0%20that%20is%20not%20similar%3F%20%0A%0ANote%3A%20A%20possible%20second%20triangle%20with%20sides%206%20cm%20and%208%20cm%2C%20and%20an%20included%20angle%20of%2090%C2%B0%20is%20given%20for%20you%20to%20test!__pABCDEF2-35b%20%232%20Student%20eTool__XQa)

## **1. INT2 2-33b:**

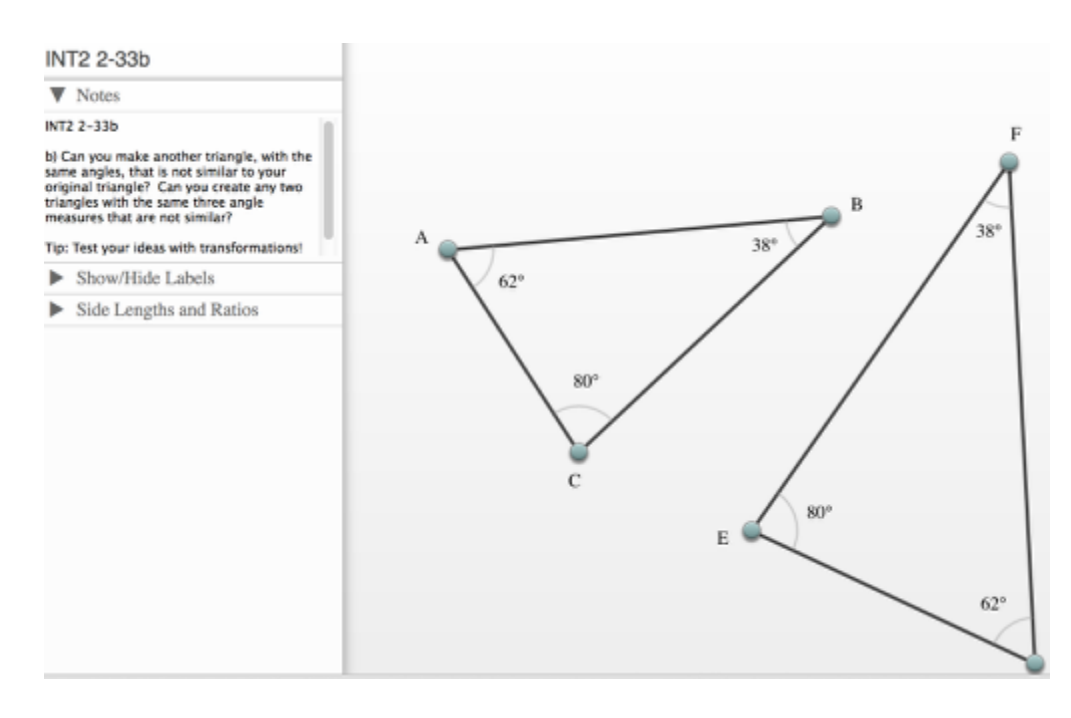

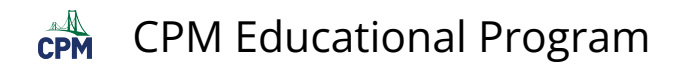

## **2. INT2 2-33c:**

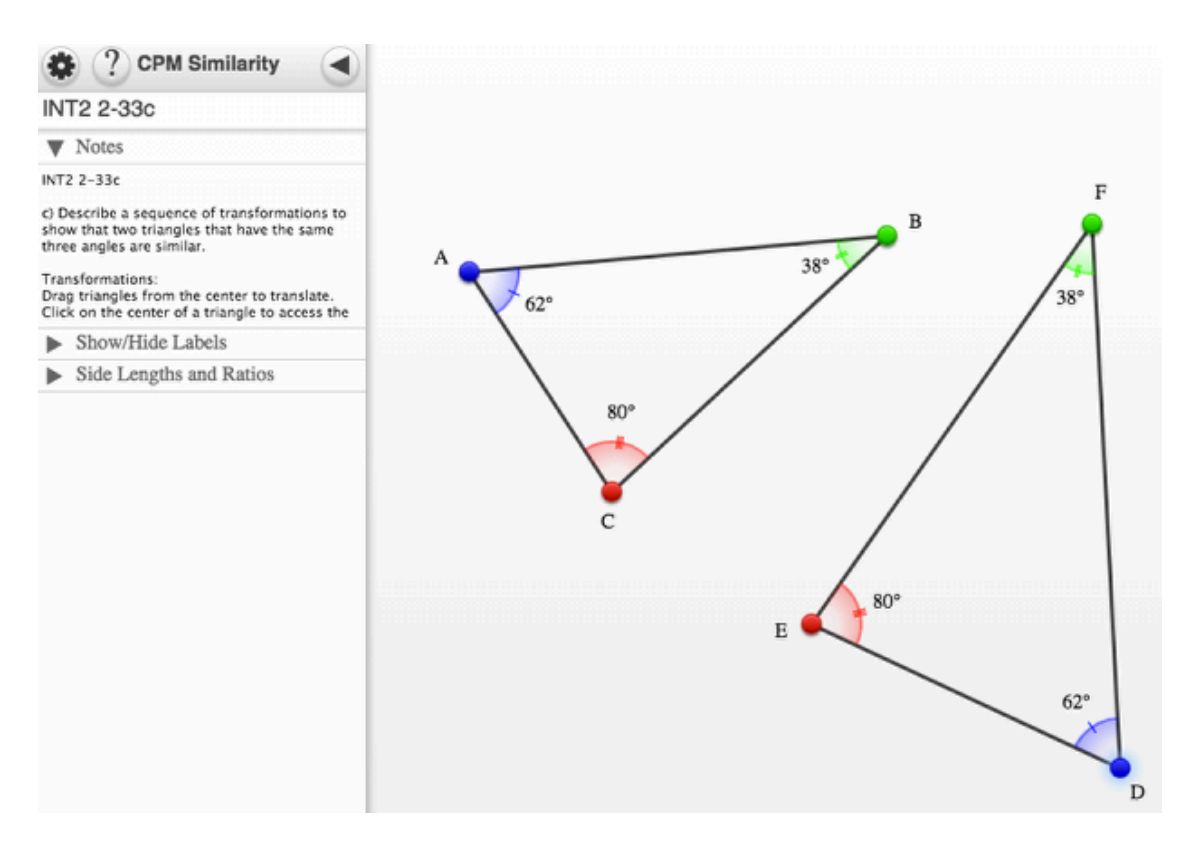

## **3. INT2 2-35a:**

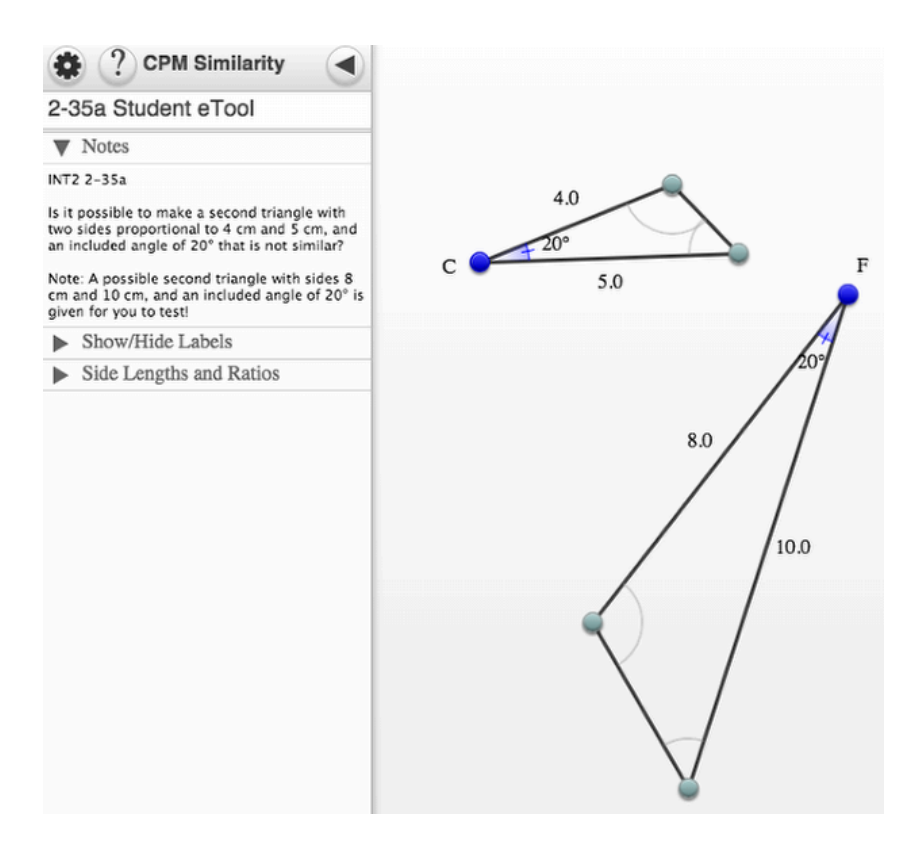

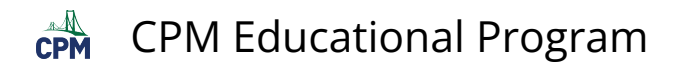

## **4. INT2 2-35b #1:**

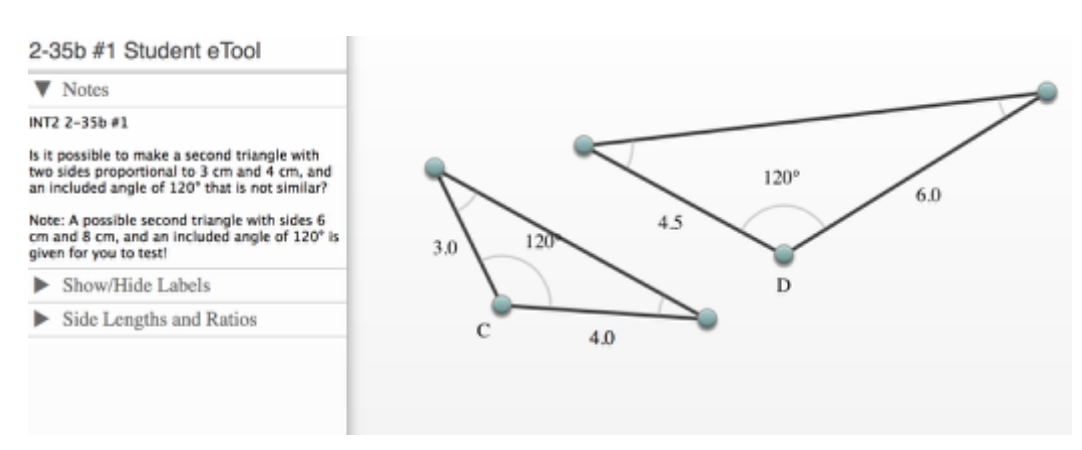

## **5. INT2 2-35b #2:**

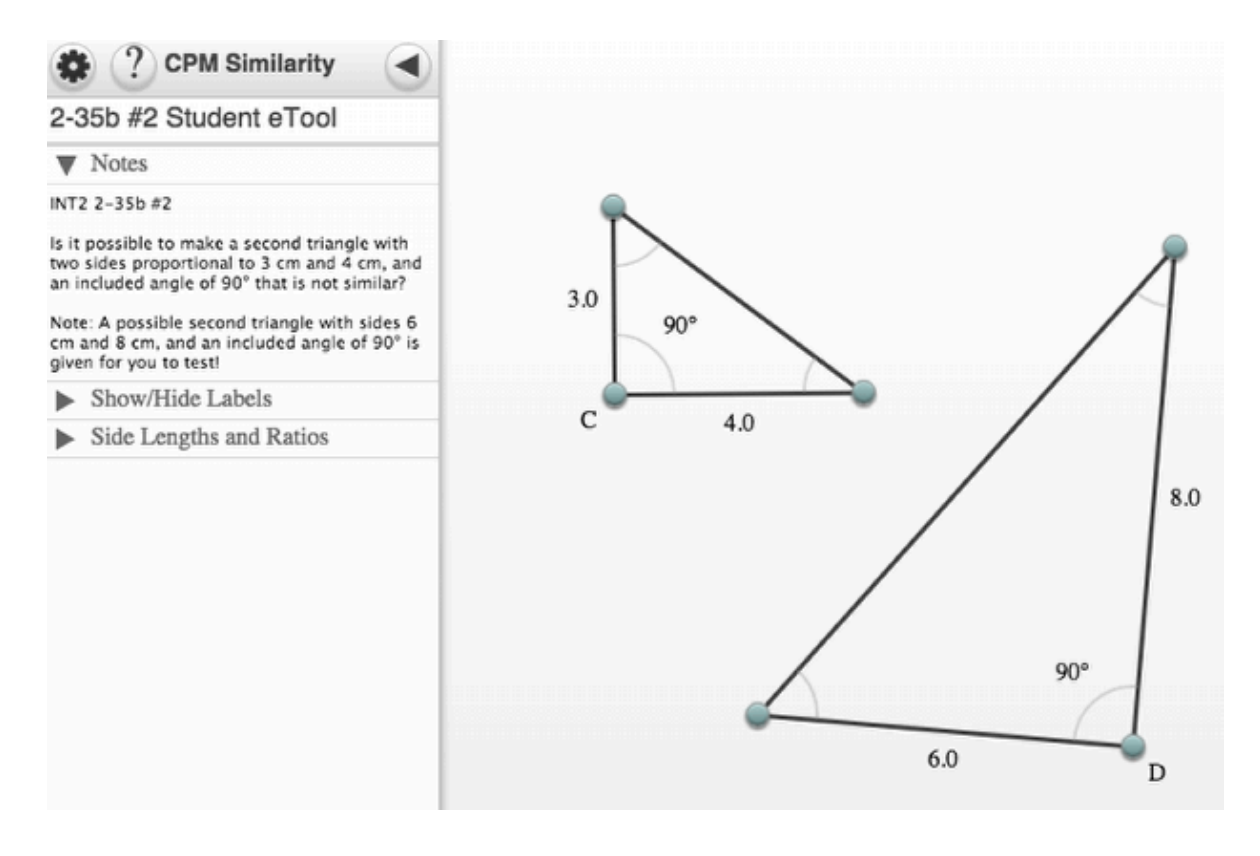